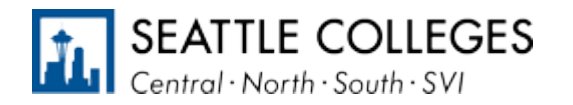

**TDR200 - Introduction To Solidworks**

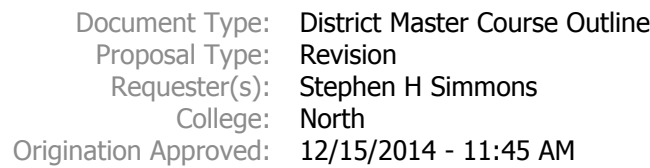

# **BASIC INFORMATION**

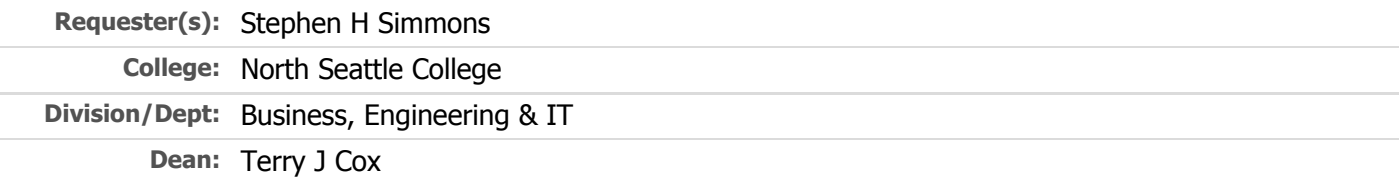

# **COURSE INFORMATION**

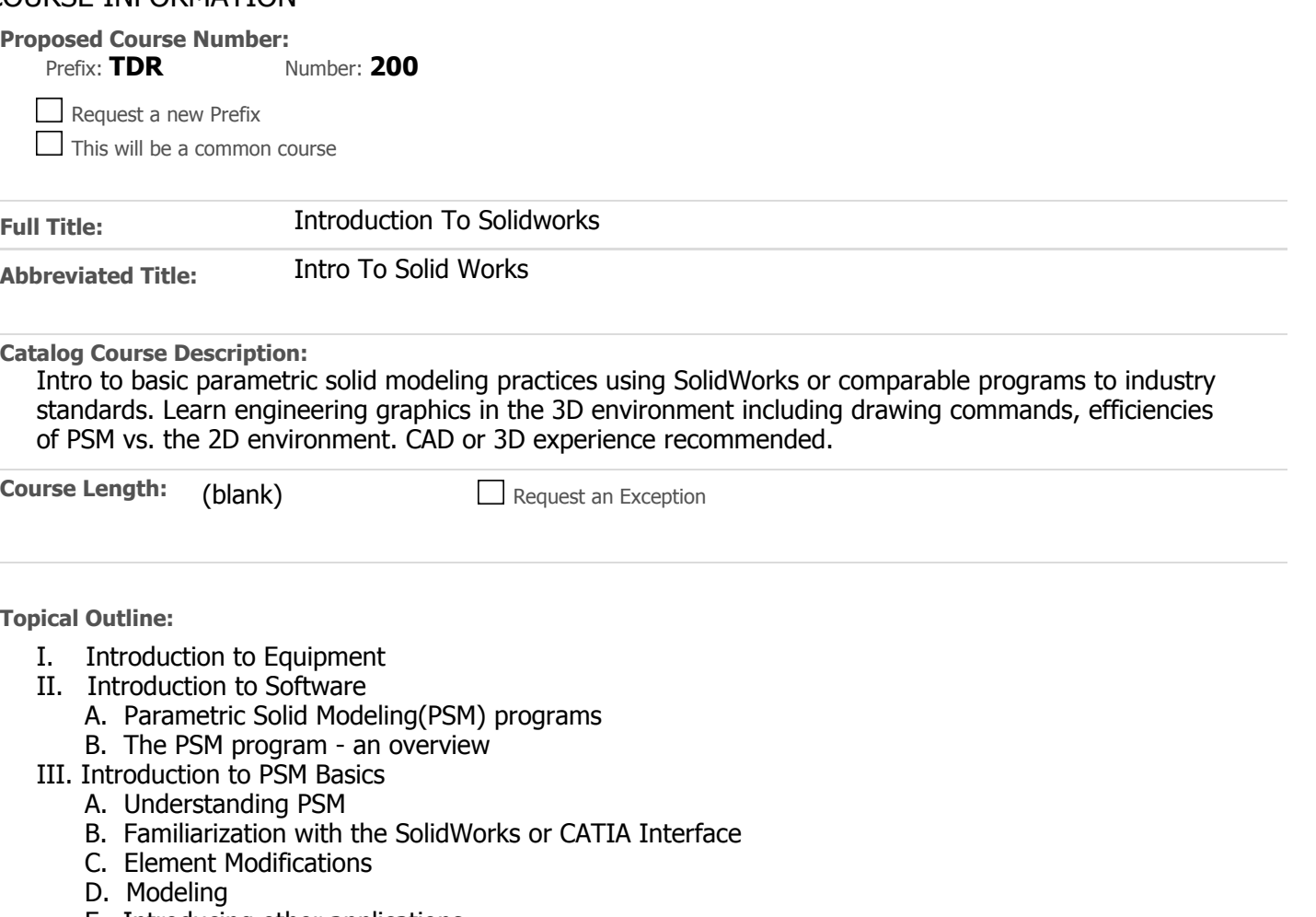

- **E. Introducing other applications**
- **F. Annotations**
- **G. Details**
- **H. Plotting**
- **IV. Introduction of Modeling Projects**

## **COURSE CODING**

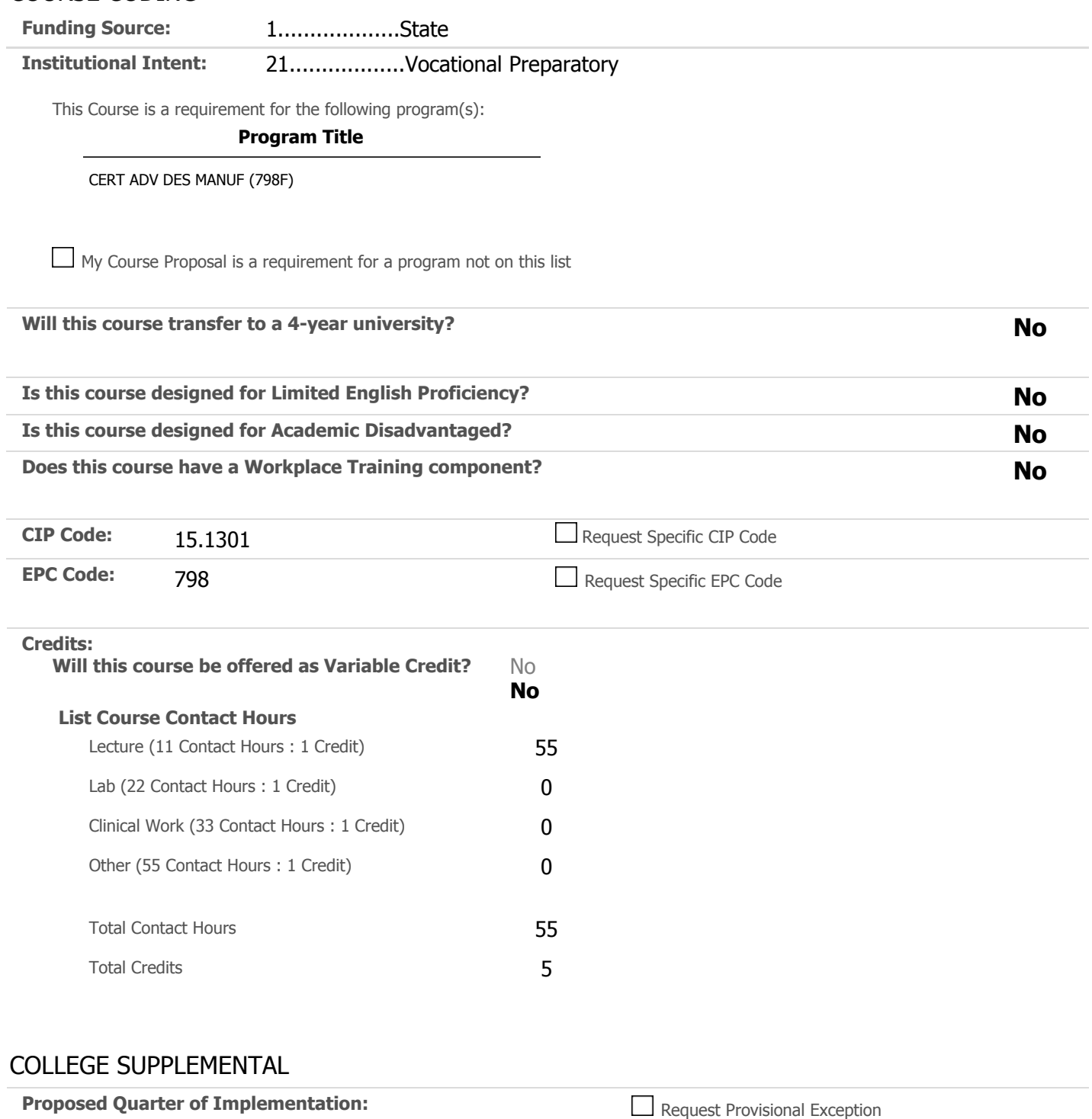

**Class Capacity: 28**

Note: The following questions are being asked in order to fulfill Seattle Colleges District VI and AFT Seattle, Local 1789 A

Have you discussed the class cap for the course with your unit administrator and with other unit faculty that will be teachi **Yes, discussion has been held.**

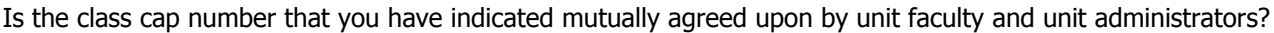

**Yes, agreement has been reached.**

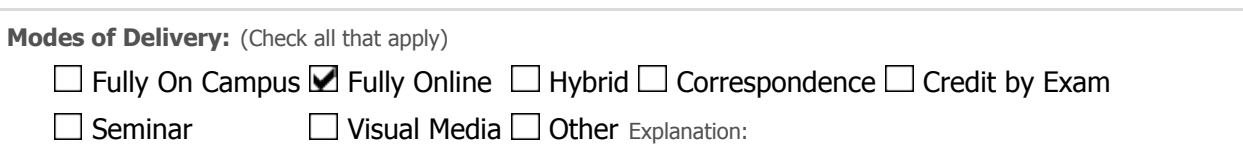

**Class Schedule Description:**

**Intro to Basic Parametric Solid Modeling practices using SolidWorks or comparable programs to industry standards. Familiarization with engineering graphics in the 3D environment to include drawing commands, efficiencies of PSM vs. the 2D environment. CAD or 3D experience recommended.**

**Course Prerequisite(s): None**

**Course Corequisite(s): None**

**AA Degree Outcomes: ( If Applicable )**

#### **Essential Learning Outcomes:**

#### **Intellectual & Practical Skills, including**

#### **Critical thinking and problem solving**

**Exhibit the safe and proper selection, use and maintenance of technical equipment used in the 3D printing process, select materials appropriate for the intended use of the 3d models and thinking through the processes taken to produce required projects.**

**Quantitative reasoning**

**The student will use Solidworks to produce basic engineering drawings using Imperial and Metric units of Measurement and the conversion of one unit of measurement to the other.**

#### **Integrative & Applied Learning**

**Synthesis and application of knowledge, skills and responsibilities to new settings and problems**

**Demonstrate an awareness of career opportunities and requirements needed to make informed and meaningful choices in technical occupations.**

**Discipline/Program Outcomes:**

- **• Demonstrate the ability to identify, formulate and solve engineering problems**
- **• Complete a comprehensive design project using advanced engineering design programs as required by industry standards.**
- Describe the role and purpose of codes and standards as they pertain to the life, health, and safety **of the public.**
- **• Perform the necessary steps to transform an idea or need into a completed project.**
- **• Perform and support design and estimating functions, including costs, labor requirements, equipment and scheduling functions.**

**Course Outcomes:**

- **1. Upon completion of this course the successful student will be able to demonstrate how to utilize Parametric Solid Modeling to create printed 3D objects that are used in everyday life.**
- **2. Upon completion of this course the successful student will be able to demonstrate through projects and assignments the skills necessary to use PSM software.**
- **3. Upon completion of this course the student will be able to demonstrate how to produce drawings that meet accepted conventions and standards.**

#### **Assessment:**

**Evaluation may include but is not limited to:**

- **1. In-Class Quizzes and Exams**
- **2. Class Assignments**
- **3. Help Desk Posts**
- **4. Final Project**

**Final grades are assigned according to published grading standards for course.**

#### **Explain why this course is being revised:**

**The prerequisites have been deleted in the course description because it is a beginning class. The prerequisites have been a deterrent to enrolments.**

#### **Sample Syllabus(Optional):**

**TDR 200 - INTRODUCTION TO SOLIDWORKS Instructor Stephen H. Simmons Title Professor/Program Coordinator Office Phone 206/934-0085 Office Hours On-Line E-mail ssimmons@northseattle.edu Location On-Line Start Date January 2, 2013 Course Credits5**

### **Required Text**

**Engineering Graphics with SolidWorks 2012; David Planchard, Marie Planchard; SDC; ISBN 978-1-5850-706-5. available at the North Seattle Community College Bookstore**

### **Course Description**

**Intro to Basic Parametric Solid Modeling practices using SolidWorks or comparable programs up to industry standards. Familiarization with Engineering Graphics in the 3D environment to include drawing commands, efficiencies of PSM vs. the 2D environment.**

### **Course Objectives**

### **NSCC Essential Learning Outcomes met by course:**

**Intellectual and Practical Skills:**

**1. Critical thinking and problem solving**

**2. Quantitative reasoning**

**Integrative and Applied Learning:**

**1. Synthesis and application of knowledge, skills and responsibilities to new settings and problems.**

# **Course Level Outcomes:**

- 1. Upon completion of this course the successful student will be able to demonstrate how to u **Solid Modeling to create objects that are used in everyday life.**
- **2. Upon completion of this course the successful student will be able to demonstrate through projects and assignments the skills necessary to use PSM software.**
- 3. Upon completion of this course the student will be able to demonstrate how to produce dra **accepted conventions and standards.**

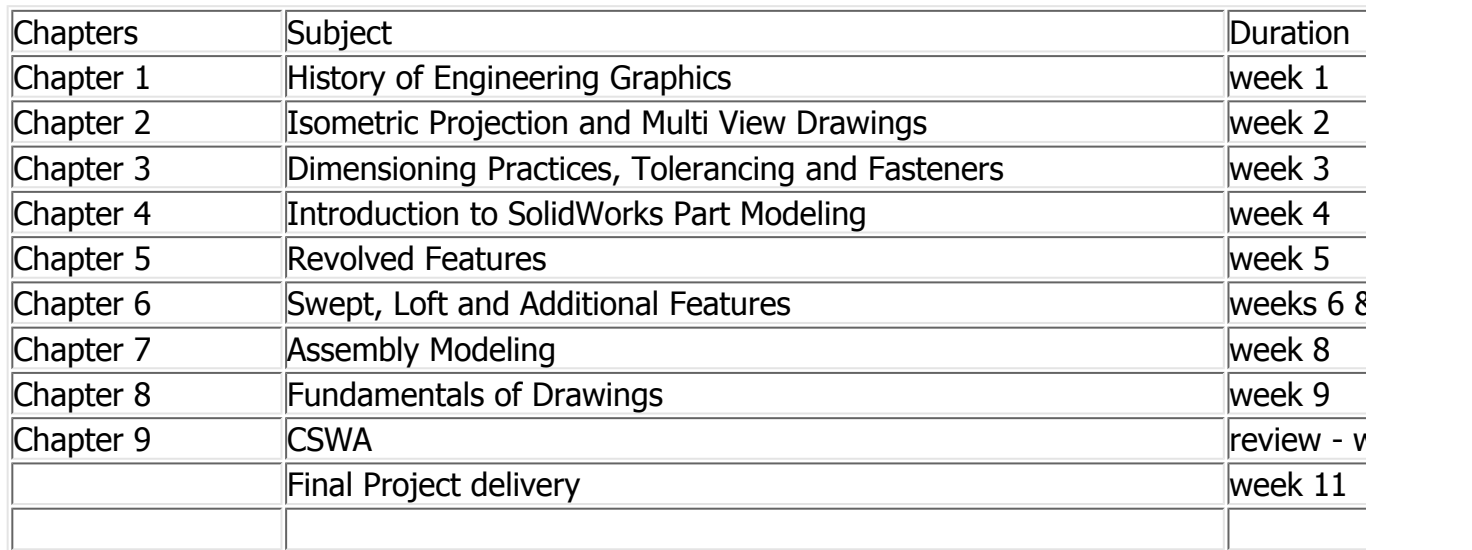

### **Tentative Schedule**

In the last three weeks of the semester, students should start their final project. The project sho **the following:**

- **• Project plan**
- **• Weekly status reports**
- **• Concept sketches**
- **• SolidWorks parts, assemblies, drawings and Bill of Materials**
- **• Cost plan**
- **• Manufacturing assembly procedure**
- **• Engineering Change Order/Notice (ECO/ECN)**

**On-Line time is focused on the development and review of manual sketches, conceptual layout sketches, industry scenarios, preliminary designs, modeling techniques and manufacturing concerns.**

# **Grading Policy**

520.05 The Seattle Community Colleges use a numerical grading system. Passing grades range 1 0.0 is given for unsatisfactory performance. No grades will be awarded in the range 0.1 - 0.9. Nu **may be considered equivalent to letter grades as follows:**

- **• A 4.0 - 3.9**
- **• A- 3.8 - 3.5 Excellent**
- **• B+ 3.4 - 3.2**
- **• B 3.1 - 2.9 High**
- **• B- 2.8 - 2.5**
- **• C+ 2.4 - 2.2**
- **• C 2.1 - 1.9 Average**
- **• C- 1.8 - 1.5**
- **• D+ 1.4 - 1.2**
- **• D 1.1 - 1.0 Minimum**
- **• F 0.0 Unsatisfactory**

**Grade-point average (GPA) is determined by dividing total points earned by total credits hours attempted. The following letter grades may also be used:**

- **• I - Incomplete**
- **• S - Satisfactory with credit**
- **• N - Audit**
- **• NC - No Credit**
- **• W - Official Withdrawal**
- **• Y - Ongoing Course**

520.10 The student must apply to the registrar for a "W" (an official withdrawal). If application f made by the end of the second week of the quarter, the instructor's signature is not required. No appear on the transcript. Withdrawal may be made after that time, up until the end of the eightl **guarter** (sixth week during the Summer Quarter), after completing an exit interview with the inst associate dean. A "W" will show on the transcript. A class withdrawal cannot be made after the  $\epsilon$ **week. After a "W" is issued the course may be repeated only once**

520.15 A course may be repeated only once; this may be in order to change a grade, in which c must request that the registrar's office use the highest grade in computing the GPA. Otherwise t be averaged in computing the GPA. Permission may occasionally be given for an additional repea **circumstances. Approval depends upon the reasons for lack of previous success (such as illness) or by demonstrating reasons to expect future success.**

**Adopted: January 7, 1977**

**Amended: June 12, 1993**

**Amended: October 22, 2012**

**Your course grade will be calculated as follow:**

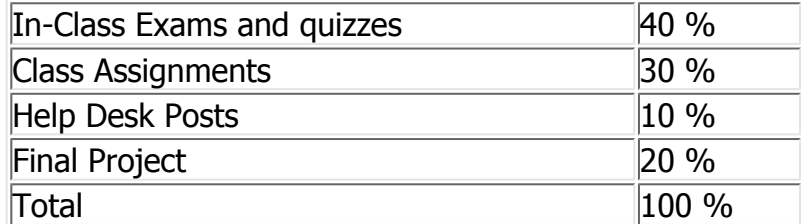

# **Time Commitment Policy**

You are expected to need about the same amount of time each week in this online class as you be successful in an on-campus class. A parametric solids design class requires a commitment of hours per week in videos, tutorials, homework, and other activities. You may need about 6 hour text readings and homework, about 4 hours per week for tutorial activities (hands-on and online for videos and homework, about 3 hours for discussion board participation and email, and additi the weekly quiz and optionally participate in a virtual or in-person field trip. Before you begin, tr these hours into your schedule of activities. If you have questions or concerns, please email me

seek solutions. Always try to complete work per the schedule and sign into the Angel website be **to fall behind schedule if not diligent in this regard.**

# **Academic Integrity**

A student who submits the work of another as her/his own or deliberately fails to properly credit borrowed from another source is guilty of plagiarism. A student, who uses notes, takes an exam **student, copies answers from another student's exam, copies drawings in any manner or any other similar conduct aimed at making false representations with respect to student's academic performance is guilty of cheating. Please refer to the Student Rights and Responsibilities Handbook for more information regarding academic dishonesty.**

## **Disability Policy**

In my commitment to student learning I want to support all students. If you have a disability that performance in this class please let me know. Students with disabilities are encouraged to use di **for support in implementing reasonable accommodations for their disabilities. https://northseattle.edu/disability-services**

**Notations: List any additional course fees or any additional notes (e.g. Permission required)**

**Solidworks is available in the CAD lab however purchase of the student edition of Solidworks is recommended for your home computer or laptop.**

#### This is to certify that the above criteria have all been met and all statements are accurate to the best of my **knowledge.**

**Faculty involved in originating this program:**

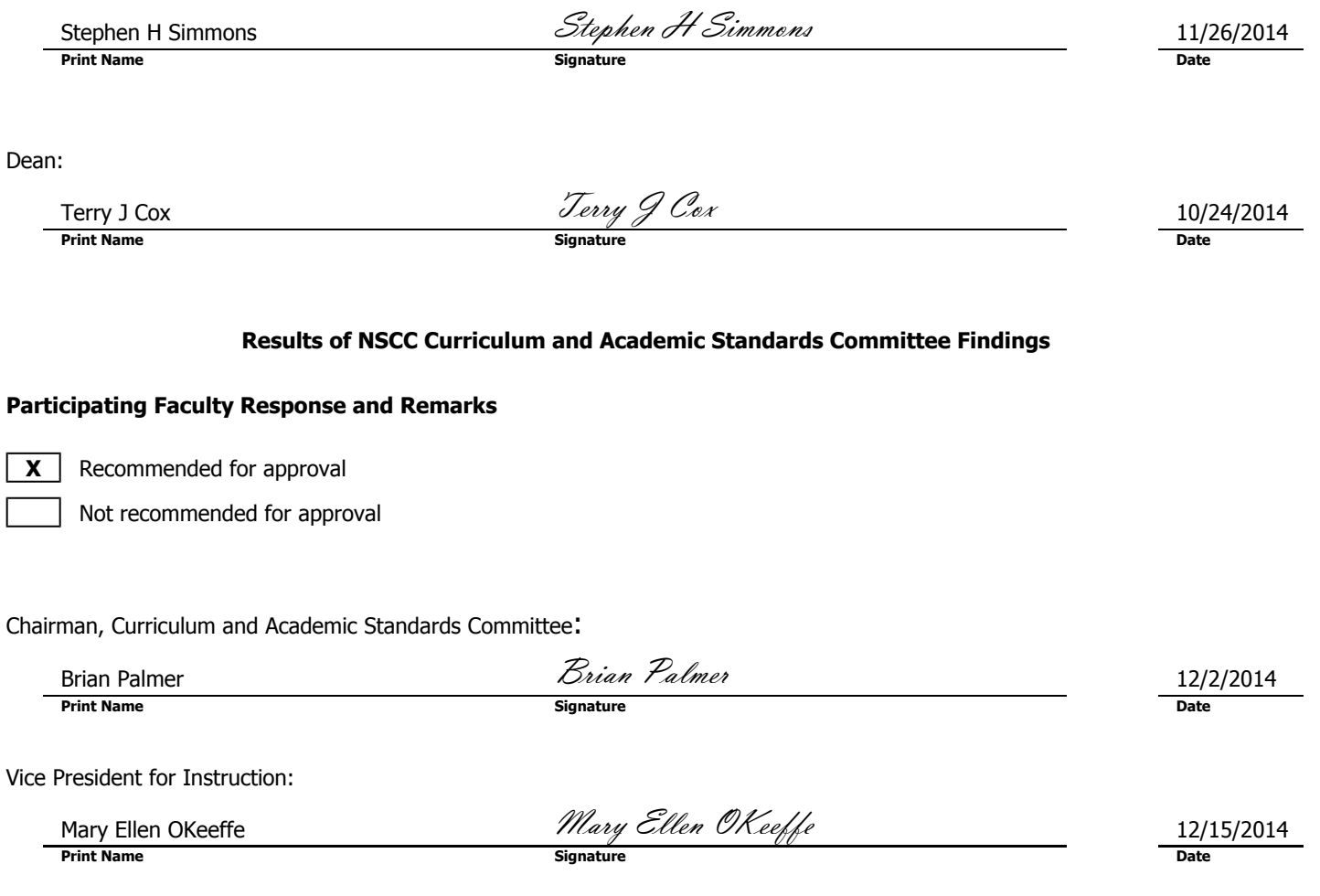